45

# 教育用電子計算機シミュレータ

大 久 保 明 伸\*

A Simulator for Educational Computer

宇部工業高等専門学校研究報告 第26号 昭 和 55 年 3 月

# Akinobu OHKuBo\*

## 1. ま え が き ろ。

本校で実施されている基礎情報処理教育は FORT-RAN を中心としたプログラミング教育である。対象 となる学年は3年生であるが,電気工学科の学生に対し ては2年生の後半から3年生の前半になる予定である。 情報処理教育の対象となる学年が2年生と3年生にまた がって実施される機会に従来から使用してきた教育用の 仮想計算機とそのシミュレータの外部仕様について報告 する。

 一般に基礎情報処理教育におけるプログラミング教育 は初めにストアードプログラム方式の電子計算機の基本 構成を説明するのが普通である。この説明により計算機 のハードウエアとソブトウエアの概念およびそれらの関 係を学生に理解させる。また、ハードウエアとソフトウ エアの接点である機械語を通してストアードプログラム 方式計算機の理解を深めさせる。

 講義で使用される教科書には電子計算機の構成と機械 語の説明はおこなわれているが,実際のプログラムをこ の機械の機械語で作り実行することはできない。また, 実在する計算機も機械語でのプログラミングが可能であ るが,ほとんどの場合,2進数の命令体系であり非常に 命令数も多い。このため機械語によるプログラムの説明 や実習を限られた講義時間内に行うことは不可能であ る。ここで示す仮想計算機は入門用として設計された 非常に簡単な計算機である。以後この仮想計算機を UTC-1とよぶ。この UTC-1を実際に TOSBAC-3400 の上で実現するためにシミュレータを作り電気工 学科の学生の実習に使用している。さらにこのシミュレ ータの上にアセンブラも作製して記号言語教育にも利用 している。またこの UTC-1上に FORTRAN コンパ イラを作り言語処理のモデルプログラムが動作してい

#### 2. 教育用計算機の設計方針について

 機械語のプログラムを用いてプログラムの説明をすれ ば計算機の制御方式,プログラムとデータの関係,各装 置の役割やプログラム用高級言語の必要性がよく理解で きる。したがって電気工学科以外の学科の教育にも機械 語教育を行ったほうが良いと考えられる。現在マイクロ コンピュータの本格的な利用にともなって,再び機械語 および記号言語によるプログラミングが重要になりつつ ある。また情報処理教育はますます低学年化が進むこと が予想される。したがって他の講義による計算機の知識 はあまり期待できない。

 前述したように実際の計算機は2進命令体系をもつも のが多いが,学生になじみの深い10進数の命令体系をも つ計算機を想定した。番地方式は1%アドレス方式を採 用した。この仮想計算機のハードウエアは存在しない。 しかし TOSBAC-3400上で動作するシミュレータを作 製しているので,実習を行う学生はあたかもこの仮想計 算機 UTC $-1$ が存在するかのように UTC $-1$ の機械 語を用いて作ったプログラムを実行させることができ る。このシミュレータは FORTRAN を 用いて記述し た簡単なプログラムであるので他の計算機上にも移植可 能である。

UTC-1シミュレータはハードウエア を完全にシミ ュレートしているわけではなく,機械語レベルのシミュ レーションプログラムである。また入出力命令は単純化 されているため現実の計算機に比較してきわめて簡単で ある。UTC-1は TOSBAC-3400のモニタ TOPS-XIにより制御されているためUTC-1に異常があれば UTC-1は自動的に TOPS-XI に制 御をもどす。また UTC-1のオペレータ用コンソールはTOSBAC-3400

宇部工業高等専門学校電気工学科

のコンソールを一部利用している。このように UTC-1は実用的な計算機としてでなく必要最小限度の機能を もつ計算機であり,講義時間も2時間~3時間程度で説 明できるような計算機モデルとした。

 さらにUTC-1上で動作するアセンブラが存在する ので学生は記号言語(SUTCL-I)も同時に実習を行う ことができる。記号言語を用いてある問題のプログラム を作りその翻訳結果と計算結果から計算機のハードウエ アと翻訳プログラムの関係を理解することができる。以 上のような方針で教育 用仮想計算機(UTC-1)の構 成を決定し,シミュレータを記述した。一般の計算機と の相違点は10進命令をもつことと入出力命令の簡単化で ある。学生には大体15個程度の命令を説明すれば基本的 なプログラム演習問題を課すことが可能である。このよ うな命令体系をもつ計算機システムも現実に存在する。

 このように簡単化されたモデルであるが情報処理教育 入門用としては十分であるものと考えられる。また現 在,マイクロコンピュータの利用がさかんになりつつあ る。それゆえに機械語や記号言語によるプログラムの経 験を学生にあたえることは十分意義のあることと考えら れる。

## 3. UTC-1の構成

Fig. 1に UTC-1の構成を示す。

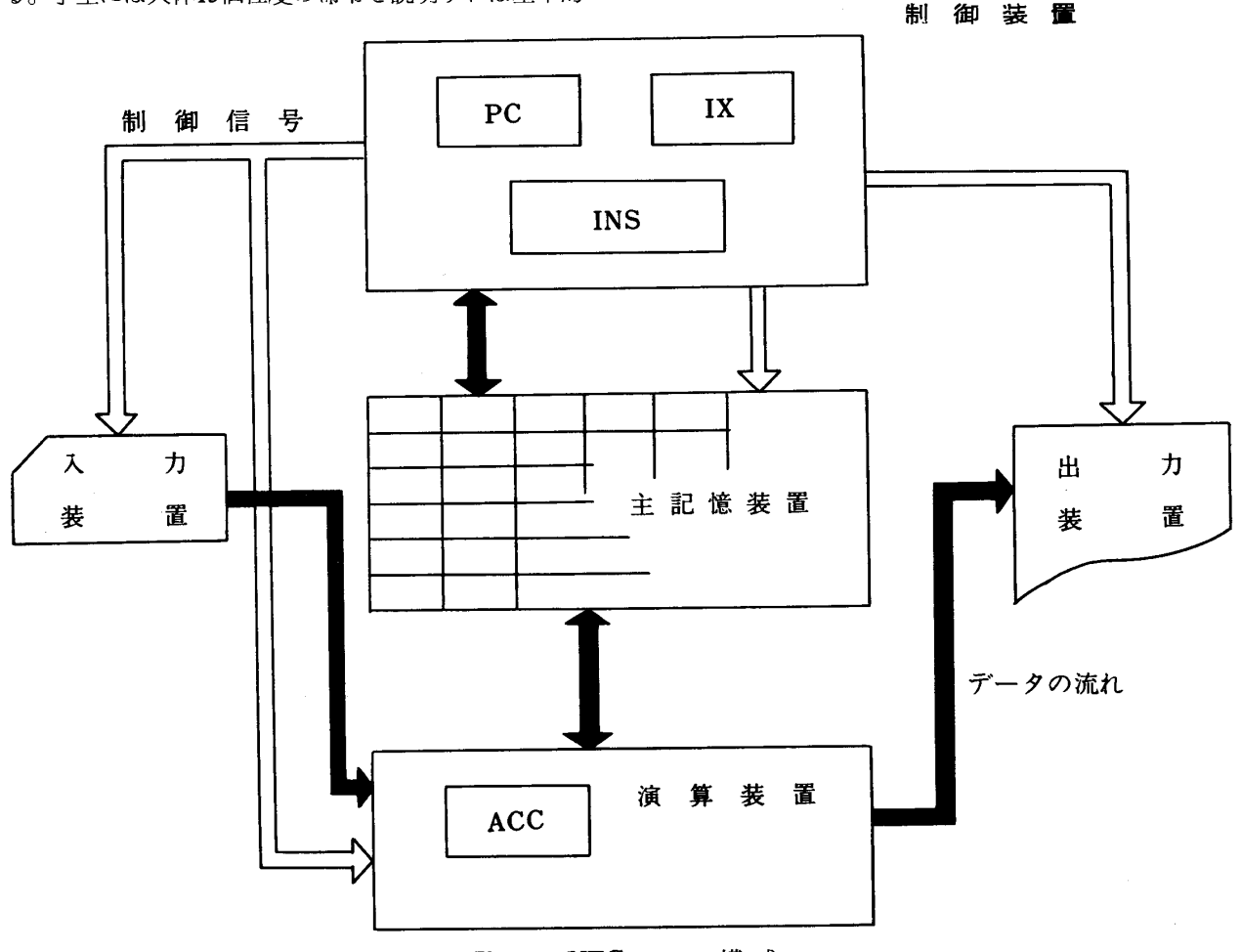

## Fig. 1 UTC-1 の構成

入力装置…………TOSBAC-3400 のカードリーダ である。RN 命令により符号付 数値7桁を読む。 出力装置…………1行132文字のラインプリンタ装 置である。WN命令により符号付 7桁の数値を出力する。

主記憶装置………10進7桁の数値を200個格納する。 0番地より199番地まで存在する。 演算装置…………符号付 整数 7 桁 の四則 演算 を う。 ACC………アキュムレータレジスタ である。被演算数はここに

Res. Rep. of Ube Tech. Coll., No.26 March, 1980

格納され,結果もここに格

納される。

- 制御装置…………各装置をプログラムに従って制御
	- する。 PC…………プログラムカウンタであ る。現在実行中の命令の格

わたり おおとこ あいしょう あいしょう かいしょう しょうしょう

- IX…………インデックスレジスタで ある。実行命令の番地に修
- INS………命令レジスタである。ここ に格納されている数値を解 釈し,命令として実行す  $\mathcal{Z}_{\alpha}$
- コンソールスイッチ……TOSBAC 3400の ENT RY KEYである。プログ ラムはこの KEY により UTC-1を制御できる。

## 4. 機械語の構成

 $UTC-1$ で用いる機械語には数値語と命令語がある. 命令語は動作指令であり,数値語は演算の対象となるデ ータである。これらの区別は明確なものではなく数値語 が命令語とみなされることもあり,またその逆のことも ある。

#### (1)数値語

数値語は10進7桁と符号1桁である。数値の範 囲はすべて整数で±8388607までの数である。

 $(\varnothing)$  -6981 は

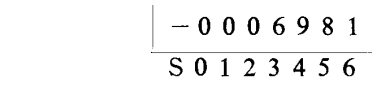

(2)命令語

 命令語は機械語プログラムを構成する最小単位 である。下に示すように符号桁を除いて各桁に 意味づけがなされている。

|    | 2桁            | 桁 |           |
|----|---------------|---|-----------|
| S. | 0 P           |   | A D R     |
|    | ij<br>令<br>Ý, | 꿝 | 456<br>四部 |

命令部(OP)

命令の種類を示し,10進数2桁の数値であ

 る。UTC-1の命令は全部で23個定義さ れている。実際の講義では約15個程度の命 令で基本的な 演習問題 を解 くこと ができ る。OP部が00~22以外の数値は

NO Effectである。

## 修飾部(V)

 これが0の場合は番地部に対して何にも作 用しない。ここが1,2,3,……,7に 対して Table. 2 の作用を番地部に対し て行う。これを番地修飾という。

## 番地部(ADR)

OP部の対象となる番地である。ただしV 部が0以外のときは修飾される。

Table 1 命令語の命令部の機能

| 機械語                   | 記号言語           | 機                             | 能                                                                                              |
|-----------------------|----------------|-------------------------------|------------------------------------------------------------------------------------------------|
| $\boldsymbol{\omega}$ | R N            | 入力装置─→ACC (数值)                |                                                                                                |
| 01                    | L              | $(ADR) \rightarrow ACC$       |                                                                                                |
| 02                    | A              |                               | $(ACC) + (ADR) \rightarrow ACC$                                                                |
| 0 <sub>3</sub>        | B              |                               | $(ACC)$ - $(ADR)$ - $\rightarrow$ ACC                                                          |
| 04                    | M              |                               | $(ACC) * (ADR) \longrightarrow ACC$                                                            |
| 05                    | D              |                               | $(ACC) ÷ (ADR) \longrightarrow ACC$                                                            |
| 06                    | T              | $(ACC) \longrightarrow (ADR)$ |                                                                                                |
| 07                    | WN             |                               | 〔ACC〕 -- >出力装置(数値)                                                                             |
| 08                    | M J            |                               | 〔ACC】<0ならADRの命令                                                                                |
| 09                    | J              | ADRの命令へ                       |                                                                                                |
| 10                    | н              | 実行の停止                         |                                                                                                |
| 11                    | L S            | 左シフト (ADR桁)                   |                                                                                                |
| 12                    | R S            | 右シフト (ADR桁)                   |                                                                                                |
| 13                    | N P            | なにもしない                        |                                                                                                |
| 14                    | C A            | $0 \rightarrow A C C$         |                                                                                                |
| 15                    | T A            | ACCの下4桁をADRへ                  |                                                                                                |
| 16                    | R <sub>C</sub> | 入力装置─→ACC(文字)                 |                                                                                                |
| 17                    | W <sub>C</sub> |                               | 〔ACC〕 -- >出力装置 (文字)                                                                            |
| 18                    | Z J            |                               | 〔ACC〕=0ならADRの命令                                                                                |
| 19                    | I X            |                               | $($ INDEX $)+1$ $\longrightarrow$ INDEX                                                        |
| 20                    | D X            |                               | $\left(\begin{smallmatrix} 1 & N D E X \end{smallmatrix}\right) - 1 \longrightarrow I N D E X$ |
| 21                    | C X            | $0 \rightarrow I N D E X$     | 〔ACC〕と〔INDEX〕を入                                                                                |
| 22                    | C G            | れかえる                          |                                                                                                |
| 6号                    | 昭和55年3月        |                               |                                                                                                |
|                       |                |                               |                                                                                                |
|                       |                |                               |                                                                                                |
|                       |                |                               |                                                                                                |
|                       |                |                               |                                                                                                |
|                       |                |                               |                                                                                                |
|                       |                |                               |                                                                                                |
|                       |                |                               |                                                                                                |
|                       |                |                               |                                                                                                |
|                       |                |                               |                                                                                                |
|                       |                |                               |                                                                                                |
|                       |                |                               |                                                                                                |
|                       |                |                               |                                                                                                |
|                       |                |                               |                                                                                                |
|                       |                |                               |                                                                                                |
|                       |                |                               |                                                                                                |
|                       |                |                               |                                                                                                |
|                       |                |                               |                                                                                                |
|                       |                |                               |                                                                                                |

Table 2 修飾部の機能

| V                       | 記号                    | 修<br>飾      |
|-------------------------|-----------------------|-------------|
| 0                       | b                     | な<br>レ      |
| $\mathbf{1}$            | $\mathbf I$           | I X         |
| $\overline{c}$          | $\ast$                | 接<br>間      |
| $\overline{\mathbf{3}}$ | $\overline{\text{K}}$ | I X, 間<br>接 |
| 4                       | $+$                   | 对<br>相      |
| 5                       | S                     | I X, 相 对    |
| 6                       | =                     | 相 対,間<br>接  |
| 7                       | $\mathbb R$           | I X, 相対, 間接 |

## 5. UTC-1 用記号言語 (SUTCL-1)

UTC-1は機械語でプログラムできるが記号言語で もプログラムできる。記号言語は Table-2 に機械語 の命令部と対応づけて示してある。また記号言語でプロ グラミングするときは次の3個のアセンブラ命令を使用 する。

> PRG: プログラムの始りを示す。 END: プログラムの記述の終りを示す。 DC:定数を定義する。

記号言語プログラムは Fig. 2の様式を使用する。

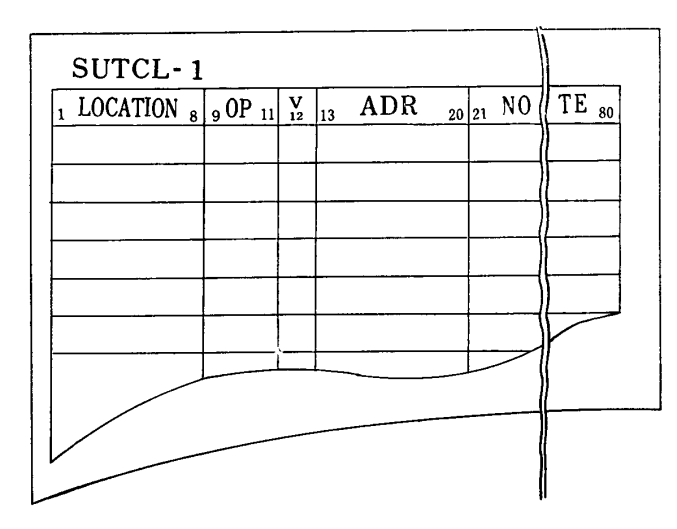

Fig. 2 記号言語用コーデングシート

LOCATION:命令の格納番地を8文字以内の 名前で表す。ただし先頭の文字 は・である。カードの1欄~8 欄に相当する。

OP:記号命令,アセンブラ命令を書

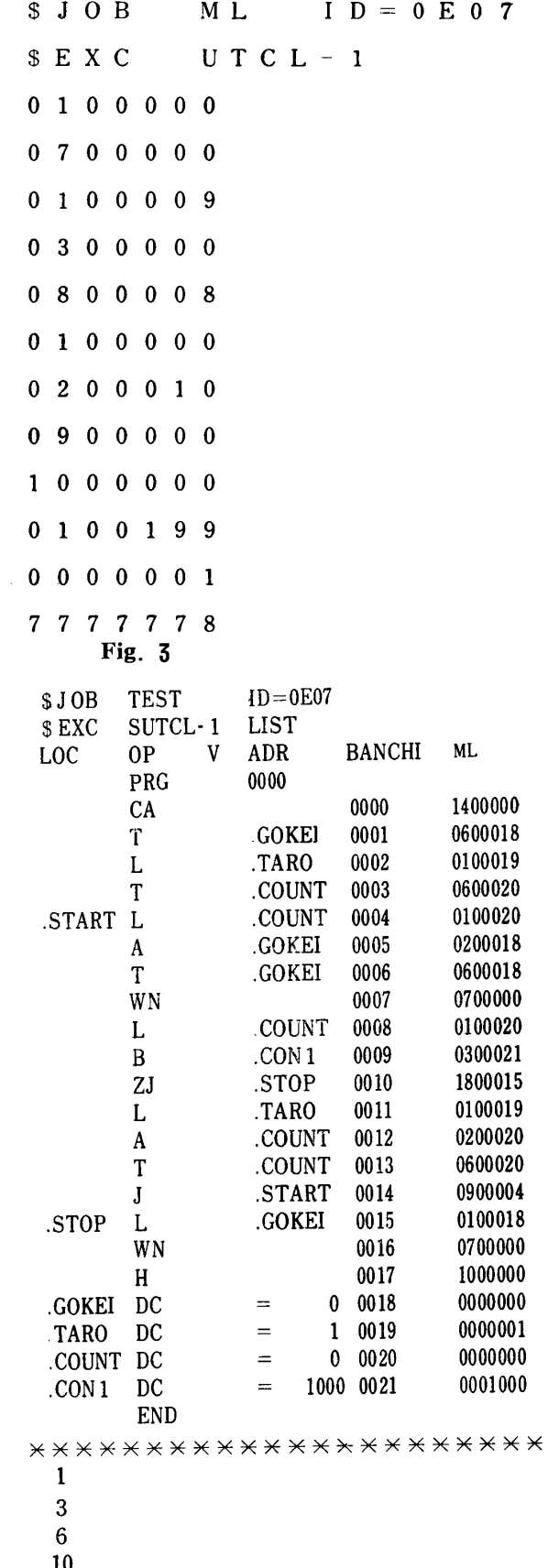

## SEIGEN JIKAN O KOETA

#### Fig.  $4$

<sup>\*\*\*\*\*\*\*\*\*\*\*\*\*\*\*\*\*\*\*\*\*\*\*</sup> 

 く。カードの9欄から11欄に相 当する。

ADR:LOCATION部に対応した8文 字以内の名前を書く。ただし () を用いると絶対番地を示 す。カードの13瀾から20欄に相 当する。

- V: Table 1 に示した番地修飾記 号を書く。
- NOTE:コメント瀾である。

## 6. 使用例

- (1) 機械語によるプログラム例 機械語によるプログラム例を Fig. 3 に示す。
- (2)記号言語によるプログラム例 記号言語によるプログラム例を Fig. 4に示 す。

## 7. シミュレータの構造

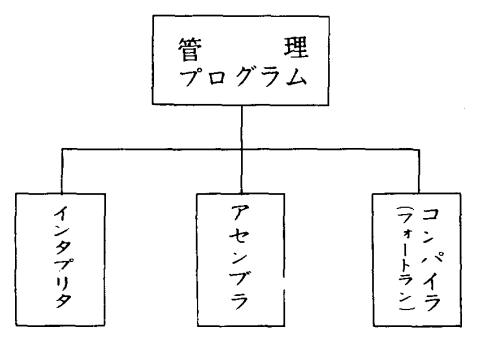

Fig. 5  $\vee$  ミュレータの構造

 シミュレータは大きく分割して4つのプログラムに分 割できる。UTC-1の管理プログラム,コンパイラ,

機械語のインタプリタそしてアセンブラである。この関 係を Fig. 5 に示す。ここで アセンブラは 2-PASS 方式の翻訳プログラムである。

## 8. お わ り に

はじめにのべたように, UTC-1は実際の講義に使 用されている。この使用経験を以下にまとめる。

- (1)計算機言語教育を高級言語の文法規則からは じめるよりは,機械語プログラムの導入から行 うほうが計算機のプログラムとハードウエアと の関係を実感として強い印象を学生にあたえる ことができる。
- (2) 実際に機械語でプログラミングを行い、それ を実行させることによりストアードプログラム 方式の計算機の動作が良く理解できる。
- (3)機械語でのプログラム製作経験から高級言語 の必要性が理解できる。
- (4)他の計算機の機械語の説明書を仮想計算機と 対応させながら理解できる。

 問題点としては実際の計算機の構成はきわめて複雑 で、新しい方式がどんどん採用されているため UTC-1の理解だけでは対処できない分野がある。したがって 高学年において他の科目で得た知識を基本とした再度の 機械語,記号言語教育が必要であろう。

 最後に本研究に対して貴重な御意見を頂いた電子計算 機室関係の教官,技官の方々に深く感謝いたします。

## 参 考 丈 献

(1) TOSBAC-3400用 FÖRTRAN 説明書

(昭和54年9月8日受理)